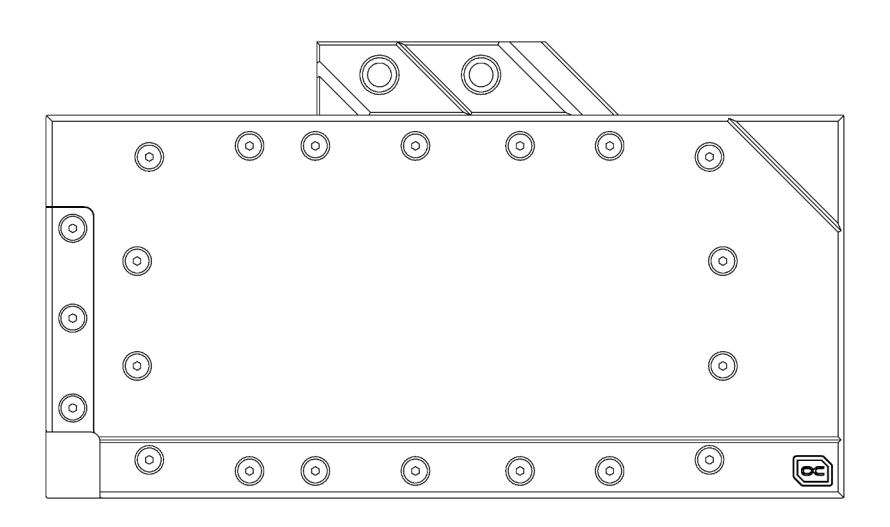

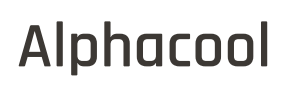

R

# **EISBLOCK AURORA ACRYL GPX-N RTX 3090 TI STRIX/TUF INCL. BACKPLATE**

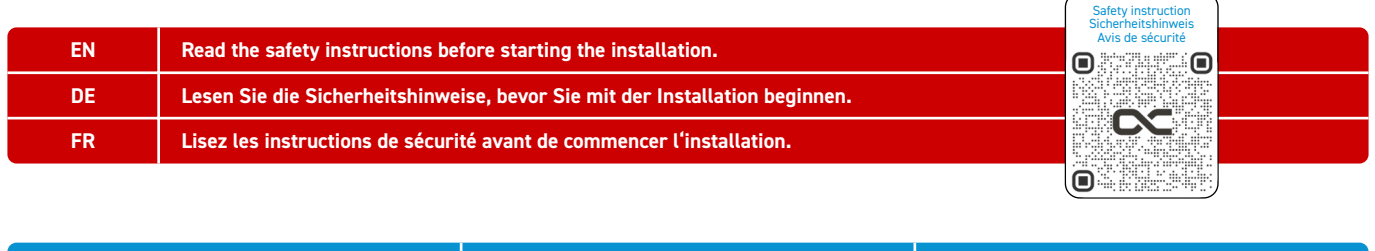

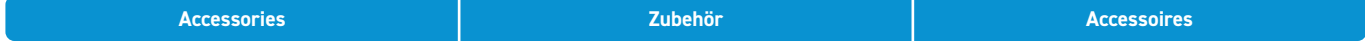

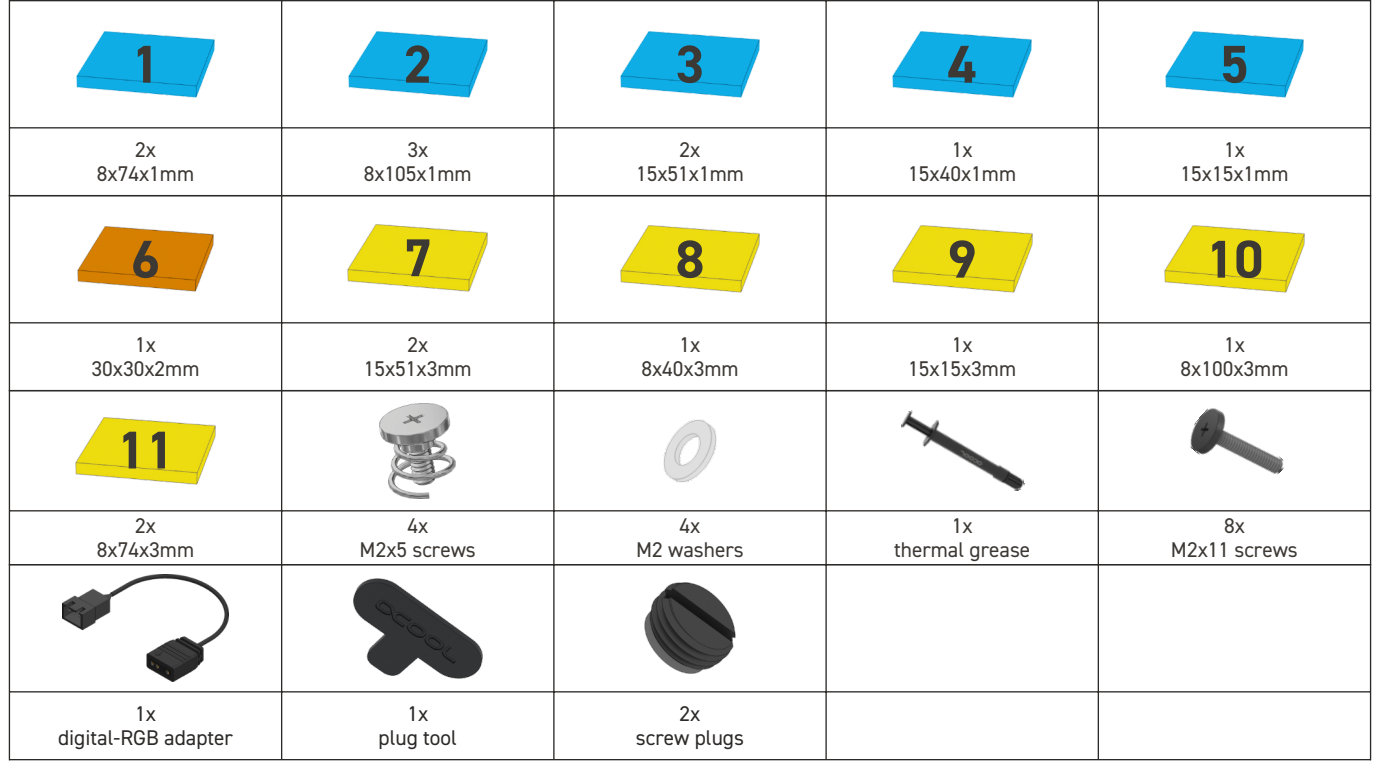

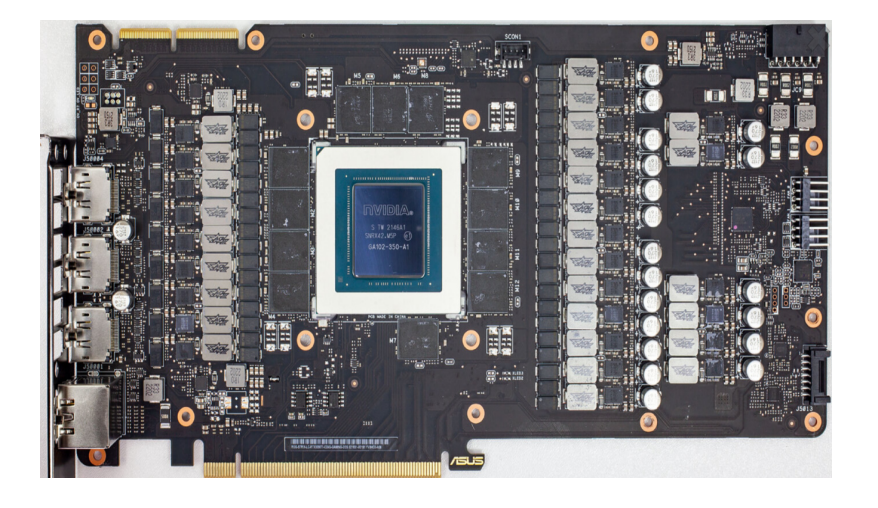

## **Strix**

**Tuf**

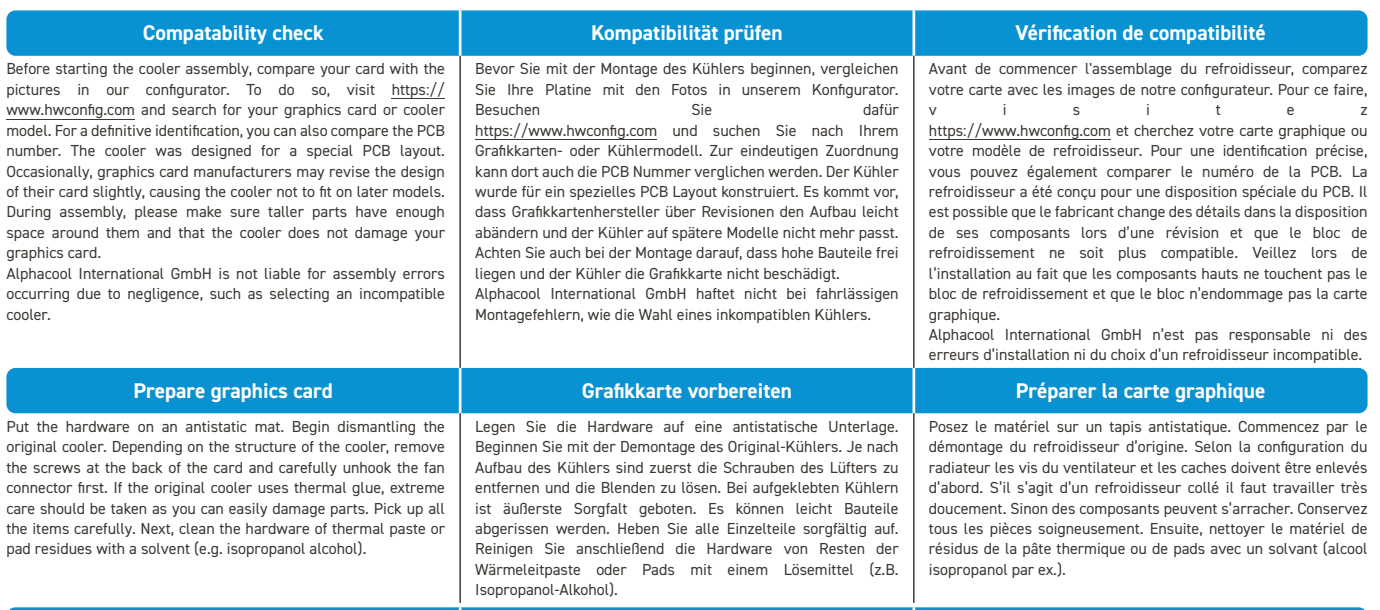

**Mounting the front pads Montage der vorderen Pads Montage des patins avant**

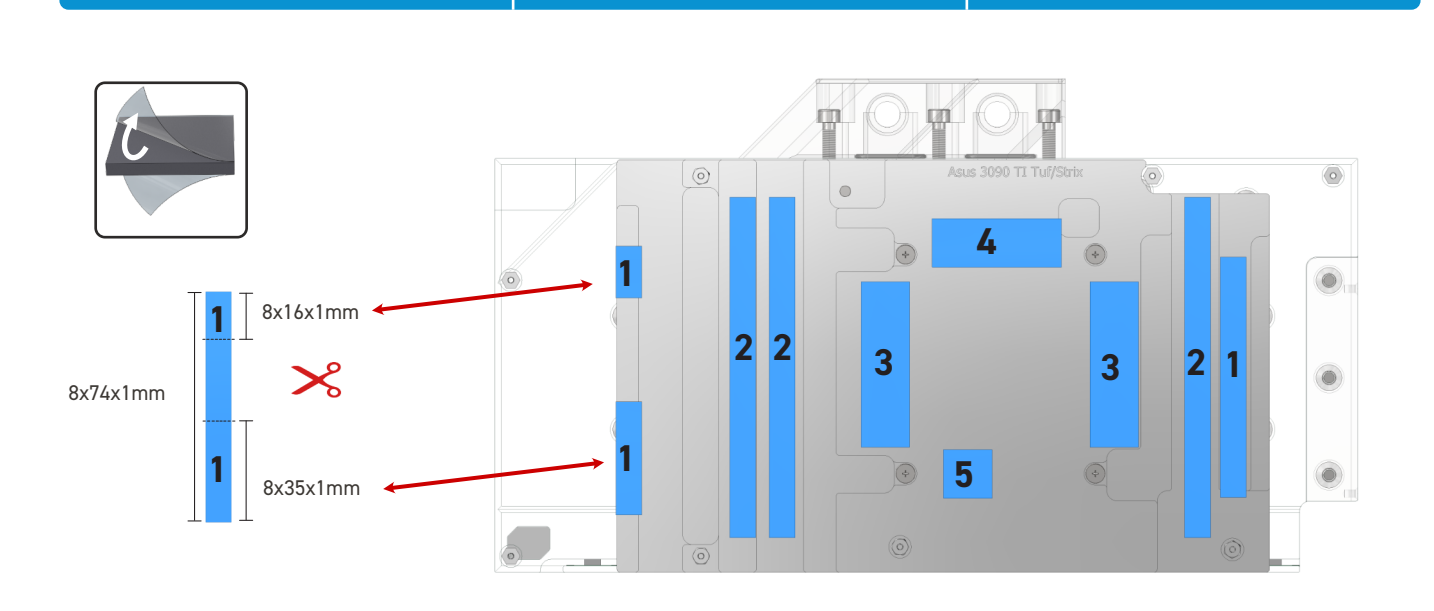

Clean the contact surfaces on the bottom side of the cooler with isopropanol or similar. The surface must be free of contaminants.

Remove the protective foils from the thermal pads and place the pads on the copper block as shown.

Reinigen Sie die Kontaktflächen auf der Bodenseite des Kühlers mit Spiritus oder ähnlichen Mitteln. Die Fläche muss frei von Verunreinigungen sein. Entfernen Sie die Schutzfolien der Wärmeleitpads und platzieren Sie die Pads wie dargestellt auf dem Kupferblock.

**EN DE FR**

Nettoyez les surfaces de contact (la face inférieure du bloc de refroidissement) avec de l'alcool. La surface doit être propre sans aucune pollution.

Retirez les feuilles de protection des pads thermiques et placez les pads sur le bloc de cuivre comme indiqué.

### **Applying thermal paste Aufbringen der Wärmeleitpaste Application de la pâte thermique**

![](_page_2_Picture_3.jpeg)

![](_page_2_Picture_4.jpeg)

With the help of a plastic strip or similar spread a thin layer of thermal paste on the GPU. The layer should be less than a millimeter thick, otherwise the surrounding components may be contaminated.

Tragen Sie nun eine gleichmäßige Schicht Wärmeleitpaste auf die GPU auf. Die Schicht sollte weniger als einen Millimeter dick sein, da die umliegenden Bauteile ansonsten verunreinigt werden können.

**EN DE FR**

Appliquez maintenant la pâte thermique sur le processeur graphique à refroidir. Etalez-la à l'aide d'une bande en plastique. Afin d'éviter de salir les composants autour la couche doit rester inférieure à un millimètre d'épaisseur.

![](_page_2_Figure_8.jpeg)

![](_page_2_Picture_223.jpeg)

**Mounting the backpads Montage der hinteren Pads Montage des sacs à dos** 

![](_page_2_Figure_10.jpeg)

![](_page_2_Picture_224.jpeg)

![](_page_3_Figure_0.jpeg)